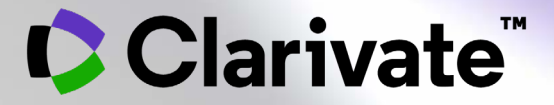

## **Find reliable sources of API with Cortellis Generics Intelligence**

## **Find reliable sources of API with Cortellis Generics Intelligence**

## **Questions you need to answer**:

- Who has experience manufacturing my API?
- Are there sufficient suppliers available to manufacture my API?
- To which markets can this manufacturer supply?
- Who can serve as an alternate supplier in case there is a supply chain disruption?

## **Common challenges:**

- Evaluating competitors and potential business partners based on incomplete data.
- Using unreliable sources like conferences, industry contacts, and news portals to identify API manufacturers.
- Loss of revenue due to inaccurate data and poor selection of API sources.

#### **Clarivate**

## **3 steps**

Find your answers with Cortellis Generic Intelligence

- 1. Identify manufacturers associated to your API.
- 2. Confirm their experience with more regulated markets like Europe and the USA.
- 3. Understand their level of production.

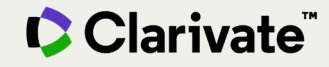

## **1. Identify manufacturers associated to your API**

Once in the product record, go to the **API Manufacturers** tab to find names of companies, manufacturing status, regulatory filings, and other details.

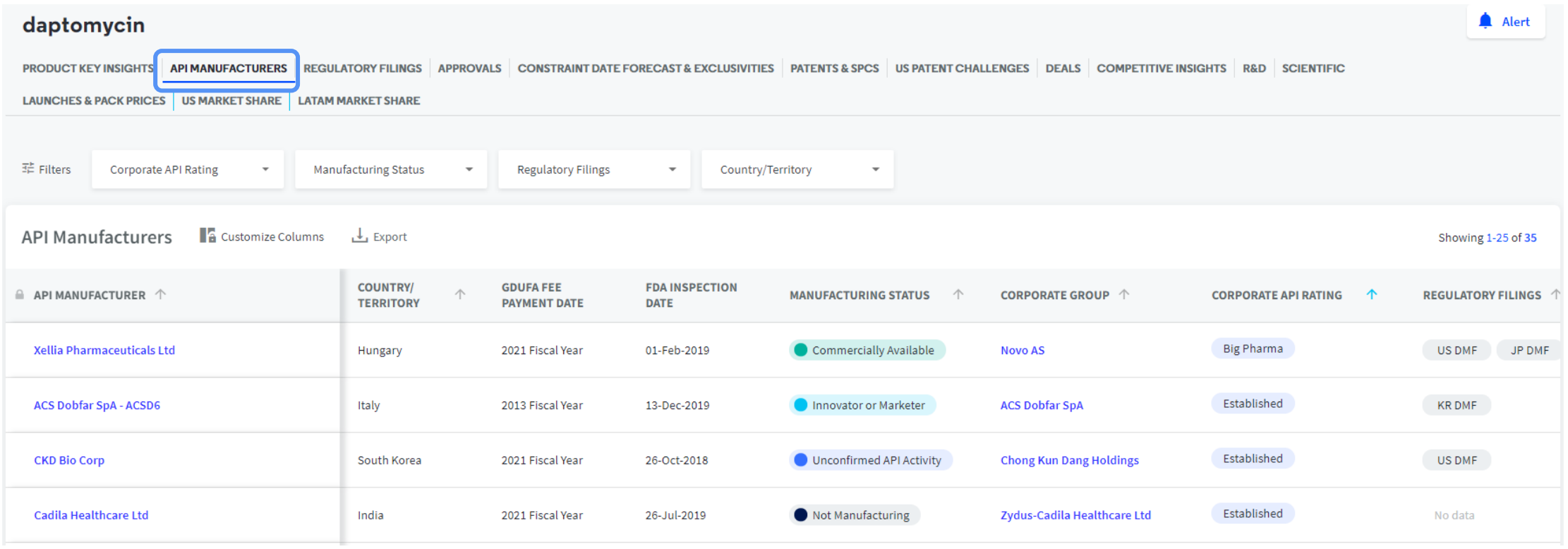

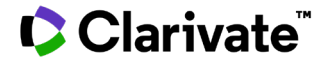

## **2. Confirm their experience with more regulated markets like Europe and the USA**

Select 'Established' and 'Less Established' in **Corporate API Rating**\* filters at the top to identify which manufacturers have worked with more regulated markets - USA, Japan, Australia or EU.

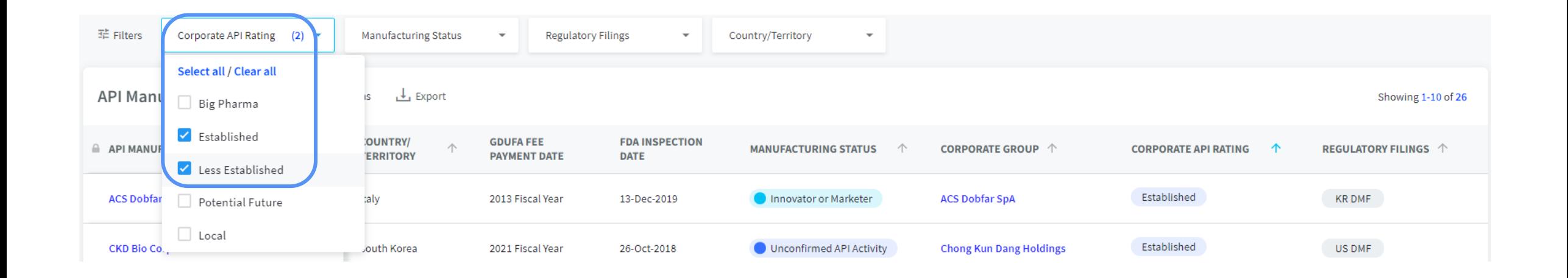

\***Corporate API Rating** is a proprietary analytic to indicate how capable the corporate group is of supplying bulk to more regulated markets, according to Cortellis Generics Intelligence.

#### **Clarivate®**

## **3. Understand their manufacturing capabilities**

Go to *Manufacturing Status*\* filter and select 'Commercially available' to identify which companies are already producing your API in commercial quantities.

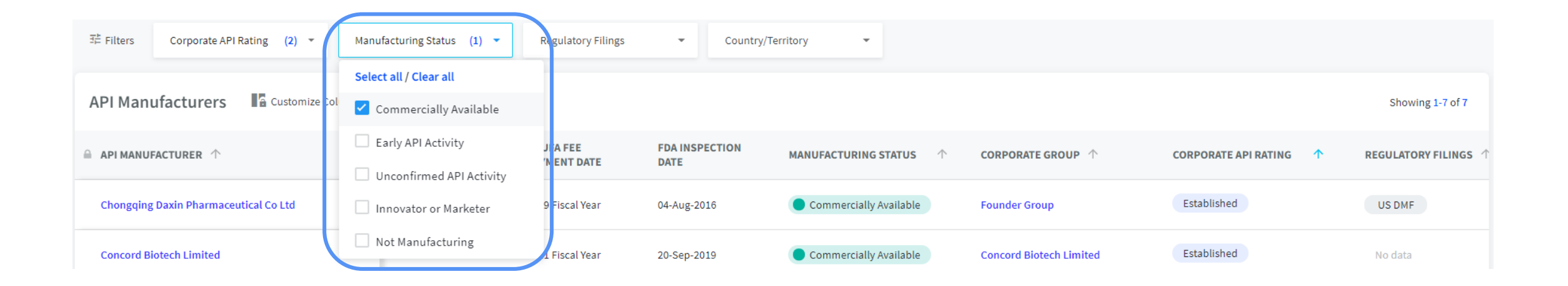

\***Manufacturing Status** is a proprietary analytic to indicate the current manufacturing status, or relationship, between the API and the manufacturing site according to Cortellis Generics Intelligence.

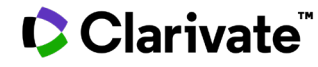

## **Your list of reliable API manufacturers**

API manufacturers with experience in more regulated markets with commercial production of your API.

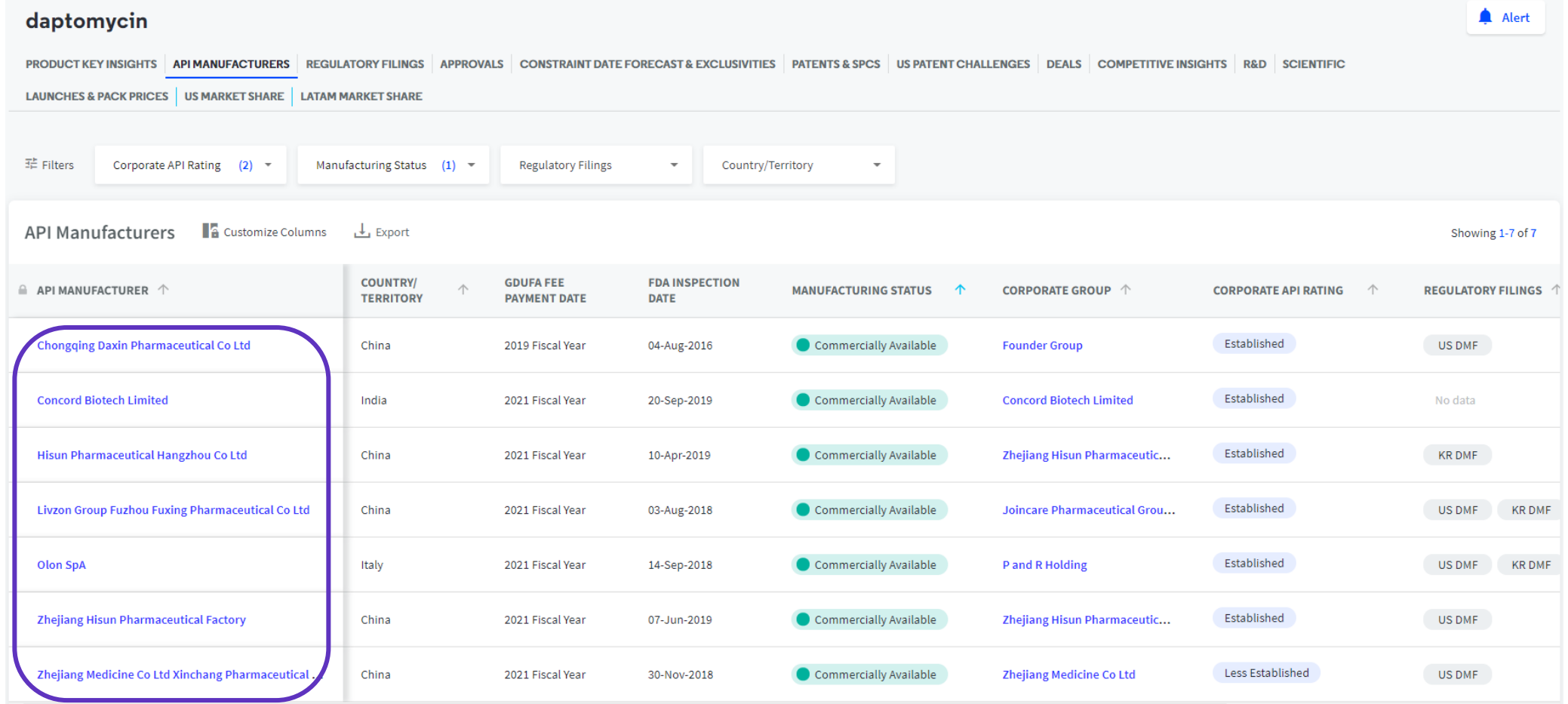

## **Find further details on Manufacturing Status and Corporate API Rating**

Click the 'i' icon next to the column heading to find definitions and levels of manufacturing and company rating

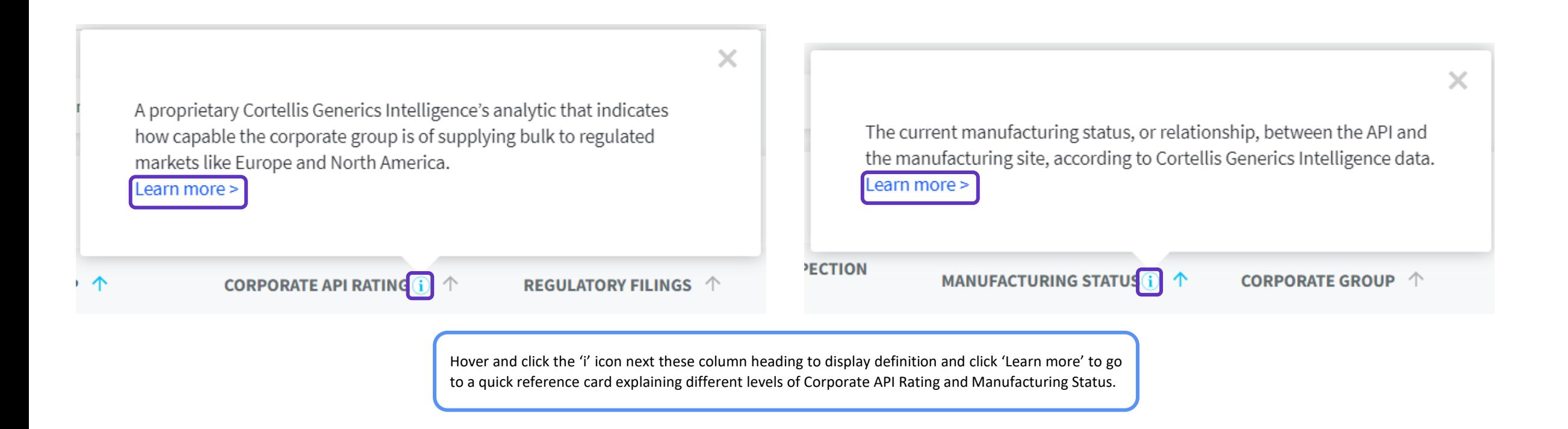

#### **Clarivate**

### **Need more guidance?**

Go to Training resources via the question mark inside **Cortellis Generics Intelligence** to access quick reference cards, short videos and recorded sessions.

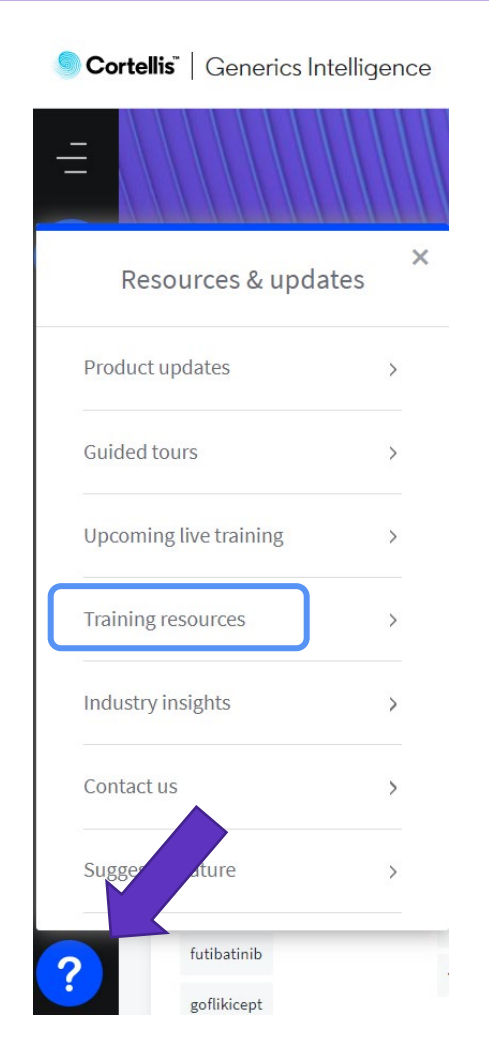

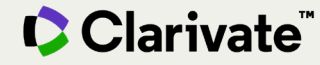

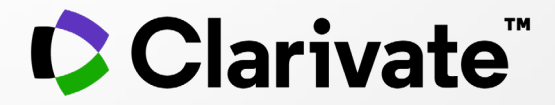

# **To login to Cortellis Generics Intelligence [click here.](https://www.cortellis.com/generics/home)**

© 2021 Clarivate. All rights reserved. Republication or redistribution of Clarivate content, including by framing or similar means, is prohibited without the prior written consent of Clarivate. Clarivate and its logo, as well as all other trademarks used herein are trademarks of their respective owners and used under license.